# 第10回 計数データと比率の解析(2)

- カテゴリデータの扱いや考え方は,あまり馴染みが ないものなので,先週と今週の2回にわたってやり ます。つまり今回は概ね復習です。
	- 二項検定とやりたいことの分解のしかた
	- 適合度検定とvcdライブラリのgoodfit()関数の使い方
	- 比率の差の検定, コクラン=アーミテージ検定と prop.test()とpairwise.prop.test()とprop.trend.test()の 使い方→2009年の第10回課題解答例参照
	- 課題

やりたいことを分解する

- (例)MASSライブラリに含まれているsurveyという データフレームの中の, Clapという変数は, 両手を 叩くときに,右手を上にする("Right")か,左手を上 にする("Left")か,どちらでもない("Neither")のどれ かである。左右のどちらが上になるかに差が無い かどうか調べよ ↓(大きく以下3つのステップに分解する)
- MASSライブラリを読みこむ
- surveyデータフレームのカテゴリ変数Clapの各カ テゴリ度数を調べる
- 左の度数と右の度数に差が無いという帰無仮説を 検定する

# MASSライブラリを読み込む

- library(MASS)またはrequire(MASS) ↓
- surveyデータフレームが参照できるようになる

### 変数Clapのカテゴリごとの度数を求め, オブジェクトresに付値

- res  $\lt$   $-$  table(survey\$Clap) または
- res  $\lt$   $-$  xtabs( $\lt$ Clap, data=survey) または
- res  $\lt$  summary(survey\$Clap)
- 度数分布を確認するにはprint(res)
- str(res)とすると, summary()の結果の場合, resが 整数型ベクトルであることがわかる。xtabs()や table()の結果はやや複雑なオブジェクト

#### 帰無仮説

● 「左右の度数に差が無い」 ↓(言い換えると)

↓

- 「Neither」や欠損値(NA)を除外して,Leftの出る母 比率が0.5
- binom.test(res["Left"],res["Left"]+res["Right"],0.5) の結果をみればよい。

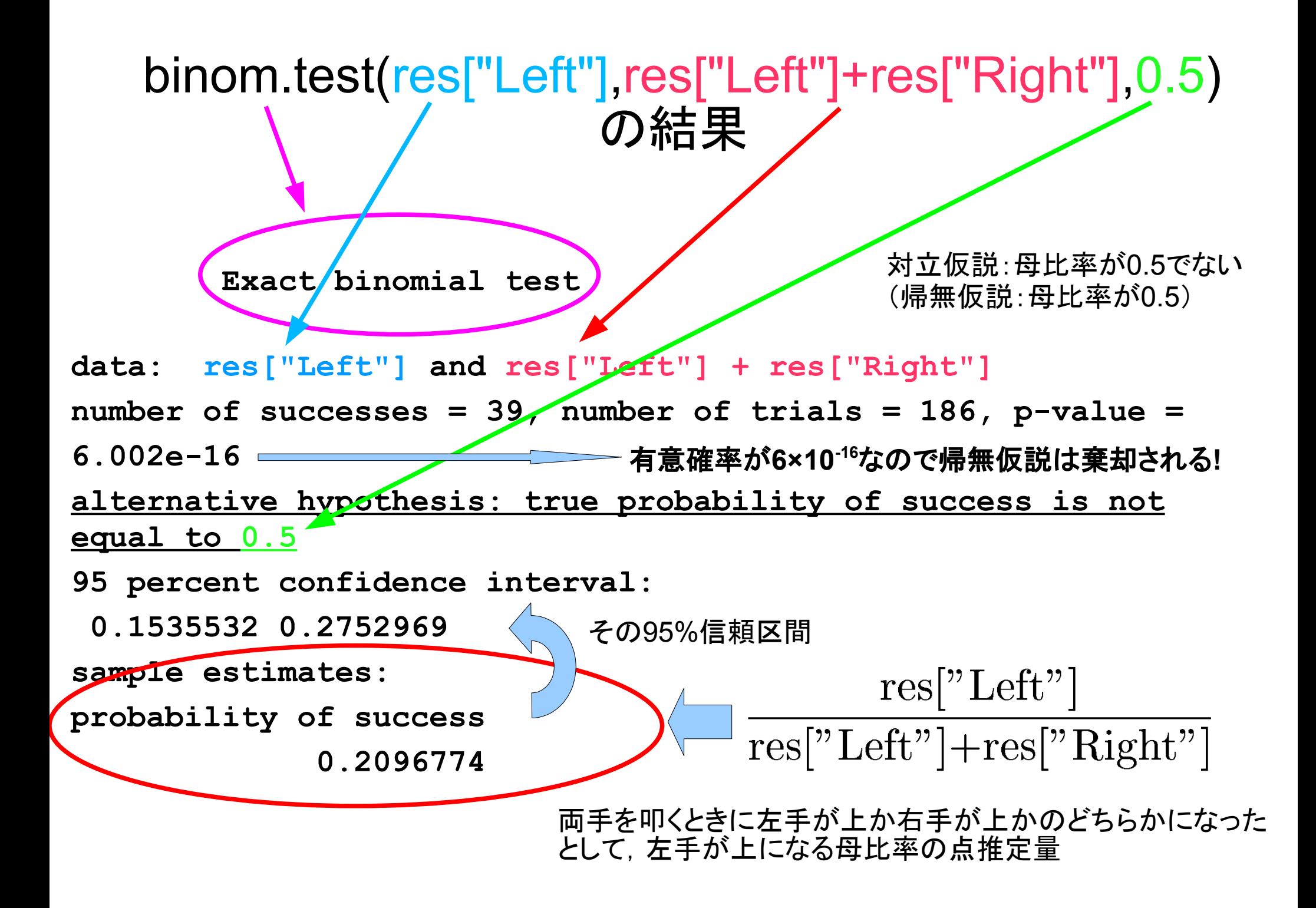

### 適合度検定とvcdのgoodfit()

- (例) http://phi.med.gunma-u.ac.jp/medstat/p11.txt は,ある途上国の3つの地域(変数 GRP,離島にある P 村,首都から車で約 1 時間離れた M 村,首都 H 市)の,再生産をおえたカップル 30 組ずつが生涯に 産んだ子供の数(変数 PARITY)を含む(変数名が1行 目となっている)タブ区切りテキストデータである(架空 のものである)。
- 一般に, 生涯に産んだ子供数は完結出生力と呼ばれ ており,その分布は,意図的な出産抑制があるとき負 の二項分布に従い、出産抑制がないとき(つまり、それ までに産んだ子供数と,次に子供を産む確率が独立な とき)ポアソン分布に従うことが知られている。P村の完 結出生力がポアソン分布に従うかどうか. グラフを描 いた上で適切な検定をせよ。

#### 問題の分解

- データを読み込む
- P村の完結出生力ベクトルを得る
- 分布を棒グラフ(度数分布図)として描く
- 平均完結出生力を求め, ポアソン分布に従う場合の 完結出生力ごとに期待される人数を得る
	- グラフに期待度数を赤い線で重ね描きする
- カイ二乗適合度検定する (帰無仮説「ポアソン分布に従う」であることに注意)
- 上の2ステップの代わりにvcdライブラリのgoodfit()関 数を使うことも可能

データを読み込む

• タブ区切りテキストデータ(1行目は変数名)なの で,read.delim()関数を用いて,読みこんだ結果の データフレームはdatという名前に付値する (正しく読めたかどうか,str()関数で確認する) dat<-read.delim("http://phi.med.gunma**u.ac.jp/medstat/p11.txt") str(dat)**

> R Consoleでは1行 で打つ。二重引用 符閉じと括弧閉じを 忘れずに!

### P村の完結出生力ベクトルを得る

- 完結出生力ベクトルは**dat\$PARITY**で得られる。地域 を示すのは**dat\$GRP=="P"**である。
- オブジェクト**CP**に**P**村の完結出生力ベクトルを付値する には.
	- **CP <- dat\$PARITY[dat\$GRP=="P"]** とするのが最も簡単。
- 別解としては,**subset()**関数で先に**P**村だけのデー タにしておくことも可能
	- **CP <- subset(dat,GRP=="P")\$PARITY** または
	- **CP <- subset(dat,GRP=="P")[,"PARITY"]**

### 分布を棒グラフとして描く

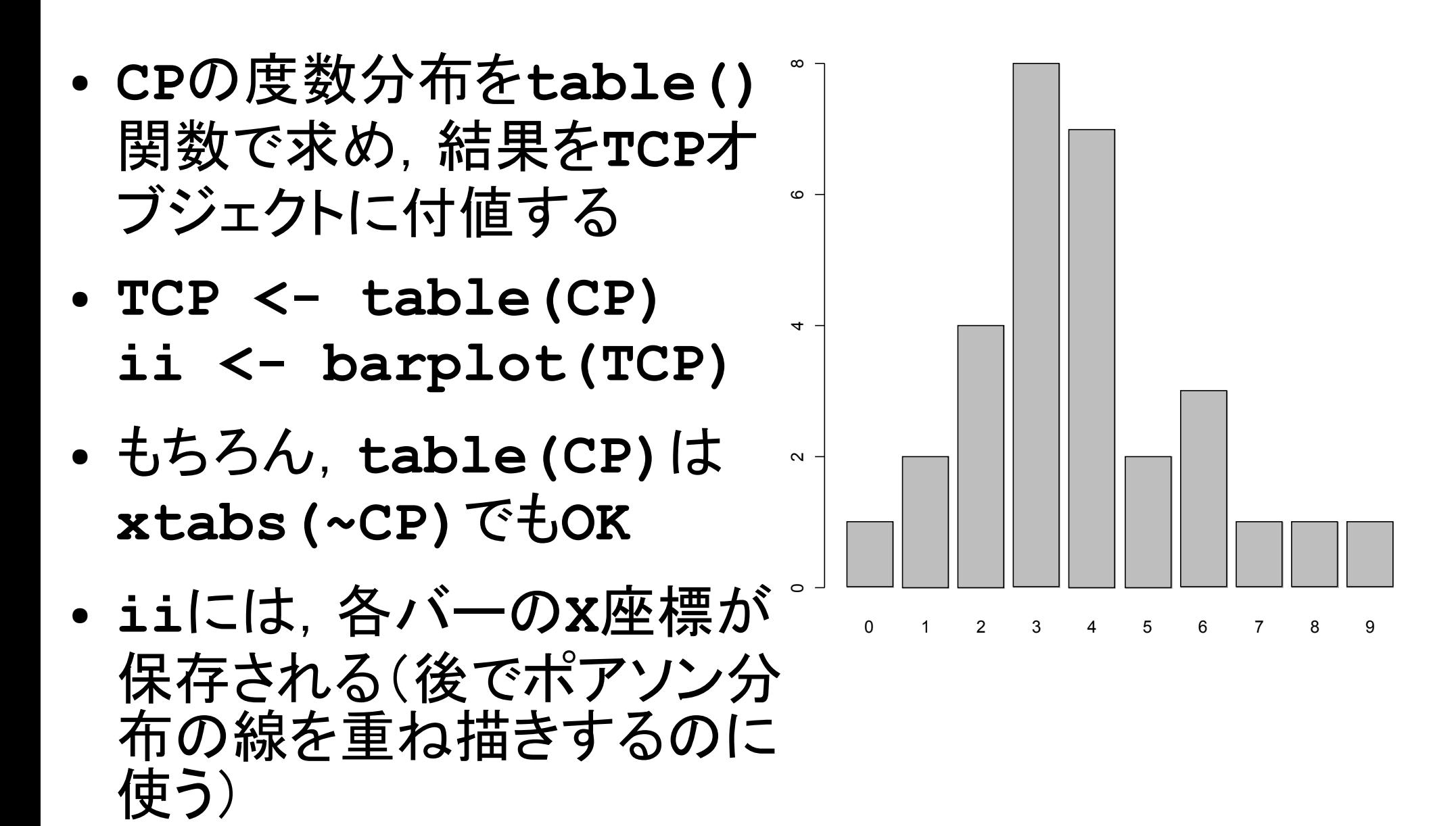

平均完結出生力を求め,ポアソン分布 ● 平均完結出生力は,元データの に従う場合の期待度数分布を計算

平均値でいいので **MCP <- mean(CP)**

- 完結出生児数は度数分布のカテゴリ名 として得られるので, **names(TCP)** 数値扱いさせるために**as.integer()** で括り, **as.integer(names(TCP))**
- それぞれに対応する平均**MCP**のポアソン 分布の確率は, **dpois(as.integer(names(TCP)),MCP)**
- 総人数**sum(TCP)**をこの割合で分配するため, 完結出生力の期待度数分布**ECP**は, **ECP <- sum(TCP)\*dpois(as.integer(names(TCP)),MCP)** ※本当は**0**人と**8**人以上のところが**1**未満なので併合する必要があるが省略
- **ECP**を赤い線で先の度数分布図に重ね描きさせるには, **lines(ii,ECP,col="red")**

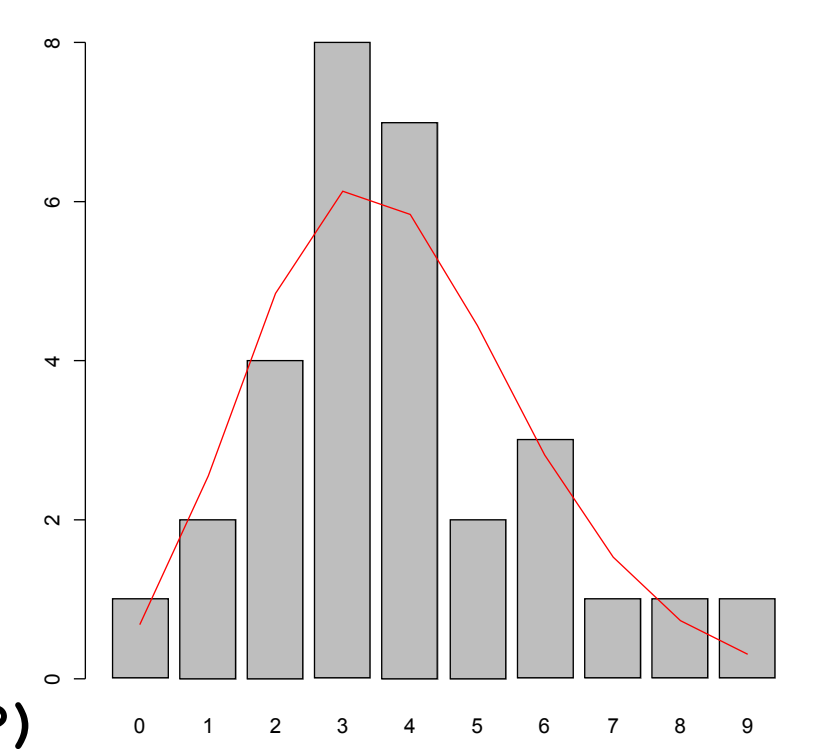

#### 観察度数TCP,期待度数ECPを使っ てカイ二乗適合度検定する

● カイ二乗値**XX**は,

**XX <- sum((TCP-ECP)^2/ECP)** で得られる。

● 自由度は完結出生力のカテゴリ数**-1**から,ポアソ ン分布の平均値もデータから計算したために,さら に**1**を引いて,**length(ECP)-2**となるので,**TCP** と**ECP**に差が無いという帰無仮説を検定した場合 の有意確率は, **1-pchisq(XX,length(ECP)-2)** によって得られる。計算してみると**0.816**となる。 有意水準**5%**で有意な差があるとはいえない。

# vcdライブラリのgoodfit()を使う方法

- **TCP**の計算まではできているとして,やることは
	- **vcd**ライブラリを読み込む
	- **goodfit()**を使う
- **goodfit()**での分布の当てはめ方法として最小二乗近似**(MinChisq)**か最尤 法**(ML)**を選んで決める。
	- **MinChisq**だと原理は簡単だが,期待度数が**1**未満のときに近似が不正確 になるなど問題がある(警告がでる)→カイ二乗検定
	- MLは計算時間がかかるがより正確(警告もでない)→尤度比カイ二乗検定
- コードは以下**2**行のみ

**library(vcd) summary(goodfit(TCP, type="poisson", method="MinChisq"))** または,下の行は,以下でも**OK summary(goodfit(TCP, type="poisson", method="ML"))**

### 2009年第10回の課題から

- ある小学校の6年生は4クラスあり,職員室から近い順に,1組30人,2組28 人,3組29人,4組30人が在籍している。ある週の月曜日,X先生は咳をしな がら授業をしていたのだが,翌日高熱を発して欠勤し,近医を受診したとこ ろ,A型インフルエンザと診断された。水曜日,1組10人,2組5人,3組4人, 4組1人がインフルエンザ様症状で学校を休んだため, 1組は学級閉鎖に なった(注:通常,校長が学級閉鎖を決定する目安は20%の欠席である。新 型インフルエンザの場合,当初は1人でも患者が出たら全県が休校となった し,その後も暫くは10%の欠席で学級閉鎖とされていたが,現在では季節 性インフルエンザと同様,20%になっている)。
- この小学校6年生の4クラスにおいて,(1)欠席者の割合にはどのクラスでも 差がないという帰無仮説を検定し,もし差があったなら,(2)どのクラスとどの クラスの間で差があるのかを検定せよ(検定の多重性はHolmの方法で調 整すること)。また,(3)職員室から近いほどインフルエンザ罹患リスクが高 く,リスクのスコアとして1組が4,2組が3,3組が2,4組が1であるという仮説 が成り立つかどうか,コクラン=アーミテージ検定せよ。なお,検定の有意 水準はすべて5%とする。すべての検定に先立ち,クラスごとのインフルエン ザ様疾患による欠席者割合を図示し,図と検定結果を参照して考察するこ と。

#### 情報を整理して分解する

- 小学6年生4クラス, 人数はc(30,28,29,30)
- 欠席人数はc(10,5,4,1)
- 罹患リスクスコアはc(4,3,2,1)

• やることは以下4点 (1) クラス別欠席者割合の図示 (2) 欠席者割合にクラス間で差が無いという帰無仮 説の検定 (3) 差があったとき2組ずつの多重比較 (4) 罹患リスクスコアに応じた欠席者割合の傾向が あるかどうか

### 生の情報をオブジェクトに付値する

● クラスごとの人数を**pop**,欠席者数を**abs**,罹患リ スクを**risk**として **pop <- c(30,28,29,30) names(pop) <- c("1","2","3","4") abs <- c(10,5,4,1) risk <- c(4,3,2,1)**

# (1)クラス別欠席者割合を図示

● 欠席者割合は abs/popで得られる ので,それを barplot()に渡すだ けでOK。つまり,

barplot(abs/pop)

とすると右図が得ら れる。

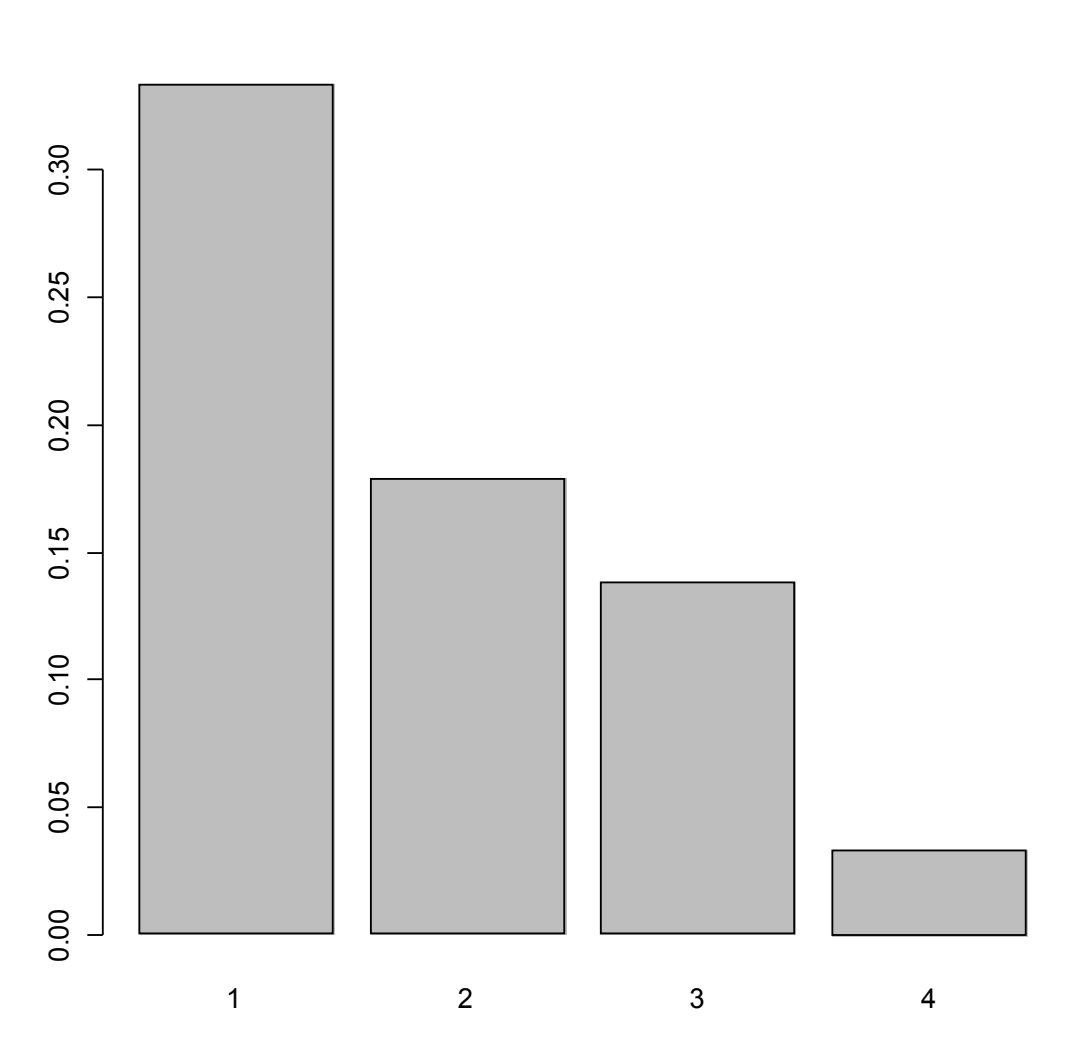

#### (2) 欠席者割合に差が無いという帰無 仮説の検定

● もっとも単純には,**prop.test(abs,pop)**だけで**OK**。結果は下記

 **4-sample test for equality of proportions without continuity correction data: abs out of pop X-squared = 9.8253, df = 3, p-value = 0.02011 alternative hypothesis: two.sided sample estimates:**

 **prop 1 prop 2 prop 3 prop 4 0.33333333 0.17857143 0.13793103 0.03333333**  警告メッセージ:

**In prop.test(abs, pop) :** カイ自乗近似は不正確かもしれません

- 4組の期待値が小さすぎるためカイ二乗近似が不正確かもしれない(ので,本来はフィッシャー の正確確率検定をするべきかもしれない。その話はクロス集計のところで)が,とりあえず**p**値が **0.02**と**5%**未満なので,帰無仮説は棄却される。
- つまり 欠席者割合はクラスによって統計的に有意な差があったといえる。

# (3) 2クラスずつの割合の差の多重比較

• 統計的に有意な差があったので, pairwise.prop.test(abs,pop) を実行すると,以下が表示される

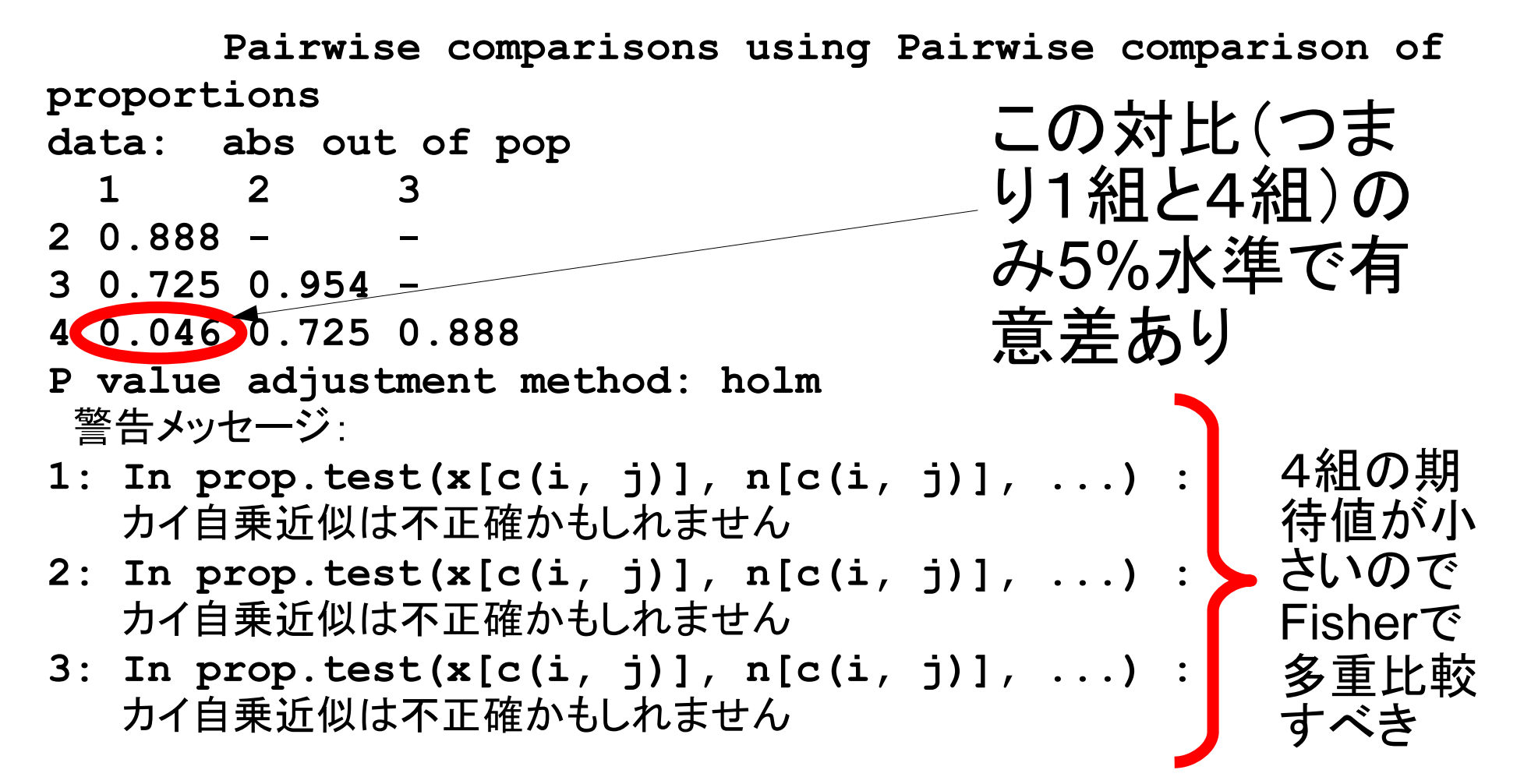

(4) コクラン=アーミテージ検定

- リスクスコアが高いほど欠席者割合が高い傾向が あるかどうかを調べる prop.trend.test(abs,pop,risk)
- 結果は下記の通り Chi-squared Test for Trend in Proportions data: abs out of pop , using scores: 4 3 2 1  $X$ -squared = 9.38, df = 1, p-value = 0.002194
- 有意確率が0.002なので傾向が無いという帰無仮 説は棄却され,リスクスコアが高いクラスほど欠席 者割合が多い傾向があると言えた。